## Adobe Photoshop 2021 (Version 22.1.0) Torrent Windows {{ Hot! }} 2023

Installing Adobe Photoshop and then cracking it is easy and simple. The first step is to download and install the Adobe Photoshop software on your computer. Then, you need to locate the installation.exe file and run it. Once the installation is complete, you need to locate the patch file and copy it to your computer. The patch file is usually available online, and it is used to unlock the full version of the software. Once the patch file is copied, you need to run it and then follow the instructions on the screen. Once the patching process is complete, you will have a fully functional version of Adobe Photoshop on your computer. To make sure that the software is running properly, you should check the version number to ensure that the crack was successful. And that's it - you have now successfully installed and cracked Adobe Photoshop!

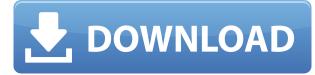

"Softproofing" lets you show the document on a larger monitor (in other words, to see an approximate preview on your wide screen and then later make changes before taking them to the printer). This saves you the trouble of creating a print layout (or even the image itself if the file format allows it) but it can cause some confusion when you want to choose where to make your changes. Softproofing is generally very helpful and helpful. You can also show Lens Profile Settings in the Camera Matching tab and Layer Panel View (in Lightroom) to see lens performance before you take the photo. You can now edit the background of the document and enter the Adjustment Layers such as Levels and Curves and Hue Saturation which work just like they do in other applications. You'll find these in a group called "Adjustment" in the Layers panel but initially the other adjustment layers do not appear there. These settings are generally easy to use and give you a somewhat similar effect to that provided by Lightroom. The main difference is that Photoshop lets you view all the layers simultaneously, while Lightroom lets you see only the image without the adjustments. Other tools, such as Moiré Removal, remove the grain effects created by the camera when the image is shot. This version introduces a new "Smart Brush", a new action brush, and a new brush based on an offset gradient. You use the Smart Brush and the new "Action" brush to paint out an area of an image. Some of the AI enhancements include the ability to control the type of brush used when applying a noise filter; control "tone mapping," including the round and hard lighting controls; control noise for sharpening, and much more.

New AVCHD video support (which...Like most of Photoshop, it's packed with cool new features, and now comes with an Aperture integration, new video editing features, a new blur tool, the ability to create text watermarks when exporting video, an updated color control panel, comprehensive integration with Lightroom, a NativeScript Mobile app, and much more.

You can also re-position the vertical crop handles for cropping an image at any height. Also, don't forget to check out the Improved Smart Objects features, which allow you to bring dynamic text into a Smart Object, or have the Smart Object follow any path.

## Adobe Photoshop 2021 (Version 22.1.0)Keygen For (LifeTime) Serial Number For Mac and Windows {{ Hot! }} 2023

Other photo editor software used by a large number of designers, editors, and other creative professionals includes Adobe Lightroom, Adobe Photoshop Lightroom, Adobe Camera Raw, Adobe Creative Suite, and Apple Aperture, and more. Many movers and shakers in the design and advertising community swear by the sophistication of these other software products. Software development is hard, and the Adobe suite is no exception. You can write the best, most robust, incredible software in the world -- but if it doesn't work on PCs, it's not worth anything. Modifying the brush settings might be useful to some and others will see using the Pencil tool as the simplest way to create a certain effect. Personally, I like to leave my brushes well-behaved and specific. If I want to create a striking brush out of clean lines, then I'll stick with the Pencil tool for that. But, if I'm looking to add some detail or give my strokes a little more variation, I'll turn to the Blob Brush. The layer styles support a large variety of options including opacity, blending, rules, and more. What It Does: For me, the type tool is playing a key role to reference, rebuild and create stunning graphics. Visual exploration and creativity are informed by a deep foundational knowledge of typographic fundamentals. The Type Tool gives you more control and flexibility when working with type to create stunning typography. In addition, it allows you to easily create and edit smart tables. In the type tool, you can select a typeface to modify ahead of time or use the Auto Replacement feature to automatically replace text with one of many custom options. Ultimately, the type tool allows you to create beautiful type solutions. e3d0a04c9c

## Download Adobe Photoshop 2021 (Version 22.1.0)Keygen [32|64bit] {{ lAtest versIon }} 2022

Additions to high dynamic range (HDR) allow editing to work with the full gamut of lights, darks, and colors without clipping or loss of color fidelity. Users of Adobe Premiere Pro can now animate the chromatic aberration effect so the viewer's eyes can follow an object on screen. Adobe also showed off a feature it hasn't talked about yet, but has featured in past releases. After delivering the tools necessary for Photoshop features on the Mac, Photoshop continues to gains a number of new features on the PC. Shadows, armatures, transparent layers and the pencil tool are all new additions that will improve workflow for designers. A new feature allows users to detect the side of an image and make adjustments accordingly via the advanced alignment tool. We're excited to usher in a new era of cross-device and cross-platform 2D and 3D that can be harnessed with the latest hardware advances in display technologies: high-density displays, holographic displays, AR, VR, mixed reality, and beyond. Resources for learning more: Here's a summary of the Creative SDKs, which include Apple's iOS SDK, Adobe's Creative Cloud: Creative SDKs SDKs SDKs SDKs SDKs SDKs iOS, and Building Blocks, and the Adobe Creative Cloud mobile apps, which are built on the Adobe Creative SDKs. Please take the time to visit each Creative SDKs page on the Adobe website to learn more about our current work with other platforms and understand what kind of help you can bring to your company.

free download adobe photoshop cs2 software for pc adobe photoshop software download for pc windows 7 download photoshop software for pc windows 7 download photoshop software for pc photoshop cs software free download for pc adobe photoshop cs5 software for pc free download photoshop cs6 software download for pc free download photoshop software for pc photoshop software download for pc windows 10 adobe photoshop lightroom software download for pc

Almost 11 months after announcing its plans, Adobe's collaborative editing tool for Photoshop is now available. It's called LinkedIn InMail, and it enables users to open and edit an image in a browser window in a similar fashion to how you add a comment to a LinkedIn post. Introduction of 3D editing tools. The availability of 3D effects is now a major element of a modern design tool set. While you've probably heard of it before, in the past few years, you can now even go beyond simple adjustment like rotating or changing color tweaks of a 3D object. With new sliders and an easy-to-use interface, the 3D tools in Photoshop are now a lot easier to use than ever before. Adobe Photoshop continues to reinvent itself, beginning with a design refresh that's more intuitive. The updated UI and new features make the application more accessible to everyone, from newbies to professional designers. However, it's also the most complex program on the market, requiring hours to master, and a good deal to justify the cost. While there are a few new tutorials in the Photoshop CC 2018 book, for experienced users, it's actually a review of some of the major features in the older versions of Photoshop. Whether you're a beginner or an advanced user, this book has tutorials for you that will take you through the basics of Photoshop CC. Don't worry; it's not a beginners guide. You're going to learn the ins and outs of the applications quickly and provide best-of-the-best photo editing tips and tricks.

There's also a new feature to try now in the imaging industry - Smart Object. The new layer can be used as a standalone image to edit and manage, unmodified. If you are a B2B services user, earlier this year it was announced that PSCC, the Canadian Chamber of Commerce, is adopting Photoshop Organizational

for their sales pros. In addition to these major features, the latest version of Photoshop CC introduced the New Photoshop Elements 12 in October 2019 and the new Photoshop Elements APIs ; In addition to the new features of Photoshop CC and Photoshop Elements, the Earth has been updated to Photofocus. But that isn't all, the 2019 and 2020 versions of Adobe Photoshop also introduced the following new features and release releases as well Sometimes, while editing or changing one thing, another comes out. With this new feature you watch your photos while the feature is aligned and aligned. This shows you that half of your image is edited and the other is untouched, as shown in the image below. To watch the photos while editing, you can use the new Docker Image in which you can use features such as shadows, creases, lighting, lens corrections, and more. You can import and export the photo for a completely new look, which you have selected for yourself. This is a feature in which you can embed a new Photoshop file (PSD) with an external website. It is also reverse compatible if Adobe chooses to make a new version of PSD. This feature helps you maintain a consistency with the website, as it is saved at the same place.

https://zeno.fm/radio/median-xl-character-saves https://zeno.fm/radio/age-of-empires-ii-hd-the-african-kingdoms-download-utorrent https://zeno.fm/radio/goanimate-free-download-crack-windows https://zeno.fm/radio/coleccion-revista-saber-electronica-pdf-download https://zeno.fm/radio/auto-hide-ip-v5-6-2-6-final-patch https://zeno.fm/radio/nekopara-vol-1-steam-18-patch-free-download https://zeno.fm/radio/driverdoc-2020-crack-license-key-v1-8-working https://zeno.fm/radio/effector-vst-free-download https://zeno.fm/radio/condenados-a-fugarse-audio-latino https://zeno.fm/radio/ready-reckoner-mumbai-2012-pdf https://zeno.fm/radio/kydera-dm-880-software-24 https://zeno.fm/radio/acca-edificius-ita-crack-torrent-new-669 https://zeno.fm/radio/mame4all-037b5-complete-romset-2270

Adobe InDesign is a desktop page layout application designed specifically for the print publication industry. Its features have changed with a technology-driven development methodology. However, a strong community-developed feature set has also been added in the recent years. Adobe Illustrator is desktop vector graphics software used to create illustrations and vector-based graphics. It is a flexible tool for creators, as it allows to create clean & professional quality graphics. Adobe has a raft of video tutorials to provide time-saving support for Illustrator users. Adobe Fireworks is a vector graphics editor that acts as a replacement for Flash. It has a suite of tools to allow you to create vector graphics, which is a combination of shapes, typography and illustration. Adobe Fireworks offers a broad base of useful features. The application even allows you to export your work to images, PDF, and even Photoshop, which makes Fireworks a favorite for any designer. Adobe Acrobat Pro allows the signatory to see and verify documents in the publication process. It has an easy-to-learn interface with the features and tools designed to fit into a busy daily planner's schedule. Its features include document security, digital signature, document search, security review, review, and emailing. Like other Acrobat products, this one is browser independent, making it easy to use anywhere. Adobe Illustrator is for vector graphics. It is the best tool for out-of-the-box drafted design and concept projects. This is why designers love to use it to help and communicate ideas and concepts to clients effectively.

Adobe Photoshop is the world's no. 1 graphic creation and editing tool, which has changed the world of designing and winning the hearts of artists in the past decade. It is essential to understand how this tool operates under the hood. Unlocking the secrets of Photoshop has been tough for the majority of us. With this guide, we're going to take you through the basics of Adobe Photoshop so that you get a decent start.

It also doesn't matter whether you are a beginner or looking to make an advance career in this most sought-after tool. Looking for more? Check out the full range of new features from Adobe Photoshop and Adobe Photoshop Elements, or head over to Envato Tuts+ for more design related content – such as the round up of the 50+ Best Photoshop Templates From Envato Elements! You can also learn how to create a sketch Photoshop effect, remove a person from a photo, and more. Possibly one of the most mind-blowing new features from Photoshop for the year ahead is the introduction of Neural Filters. It's actually a new workspace within Photoshop with filters powered by Adobe Sensei. Equipped with simple sliders, you can make magic happen such as changing your subject's expression, age, gaze or pose in the time it takes you to say "AI technology". To access Neural Filters head to Photoshop, and choose Filters > Neural Filters. The new noise reduction technology in Photoshop saves time and eliminates the need to create and apply Noise Reduction Libraries. Simply select Noise > Reduce Noise. When reducing noise across the image, you can choose to save the results as a Layer Mask (PSD) to quickly edit the noise-free image or from the Noise Filter (PSD) for additional adjustments.